## **Test writes100**

## **Operation: BasicOperations.Put**

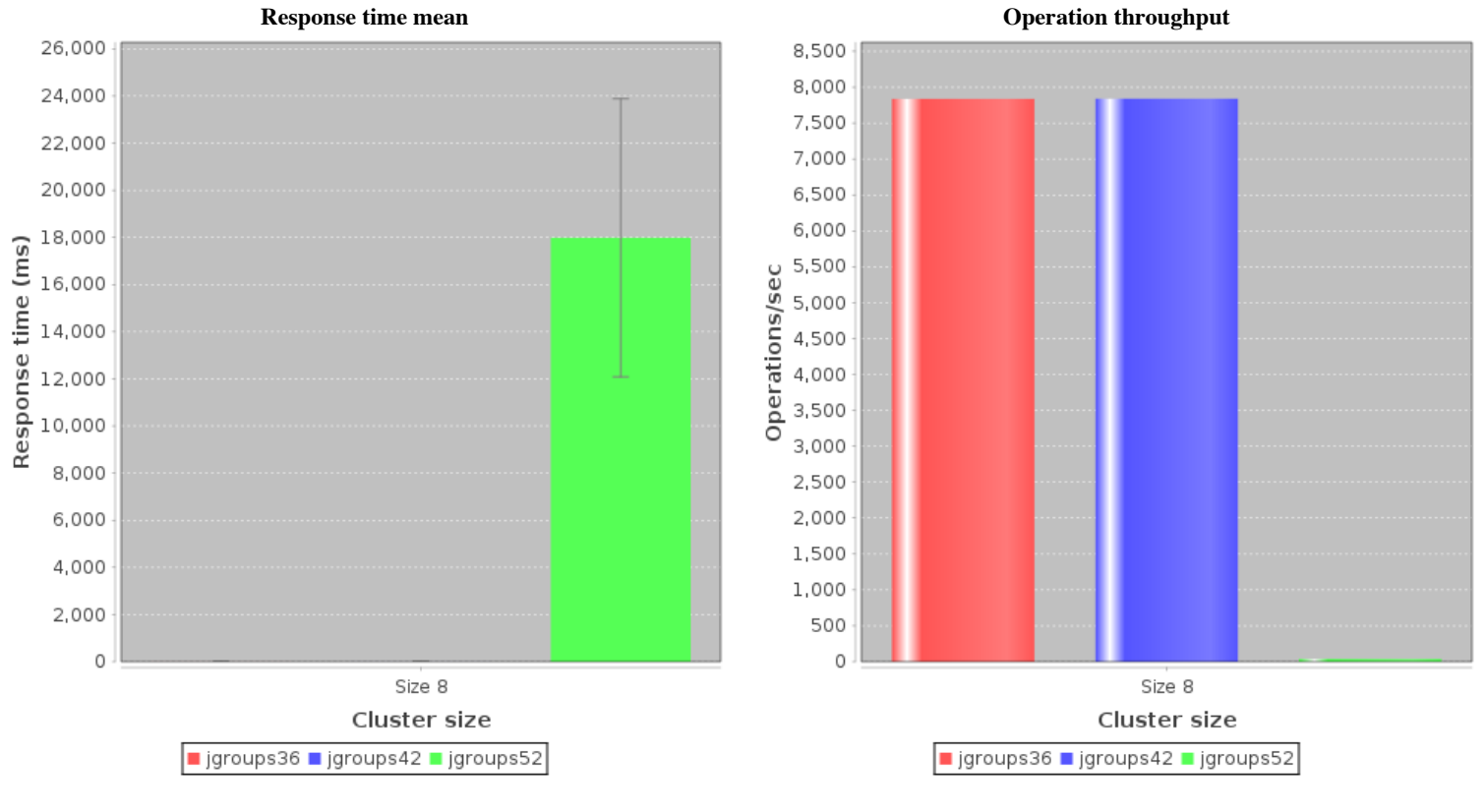

**Response time over time Response time over time Requests progression** 

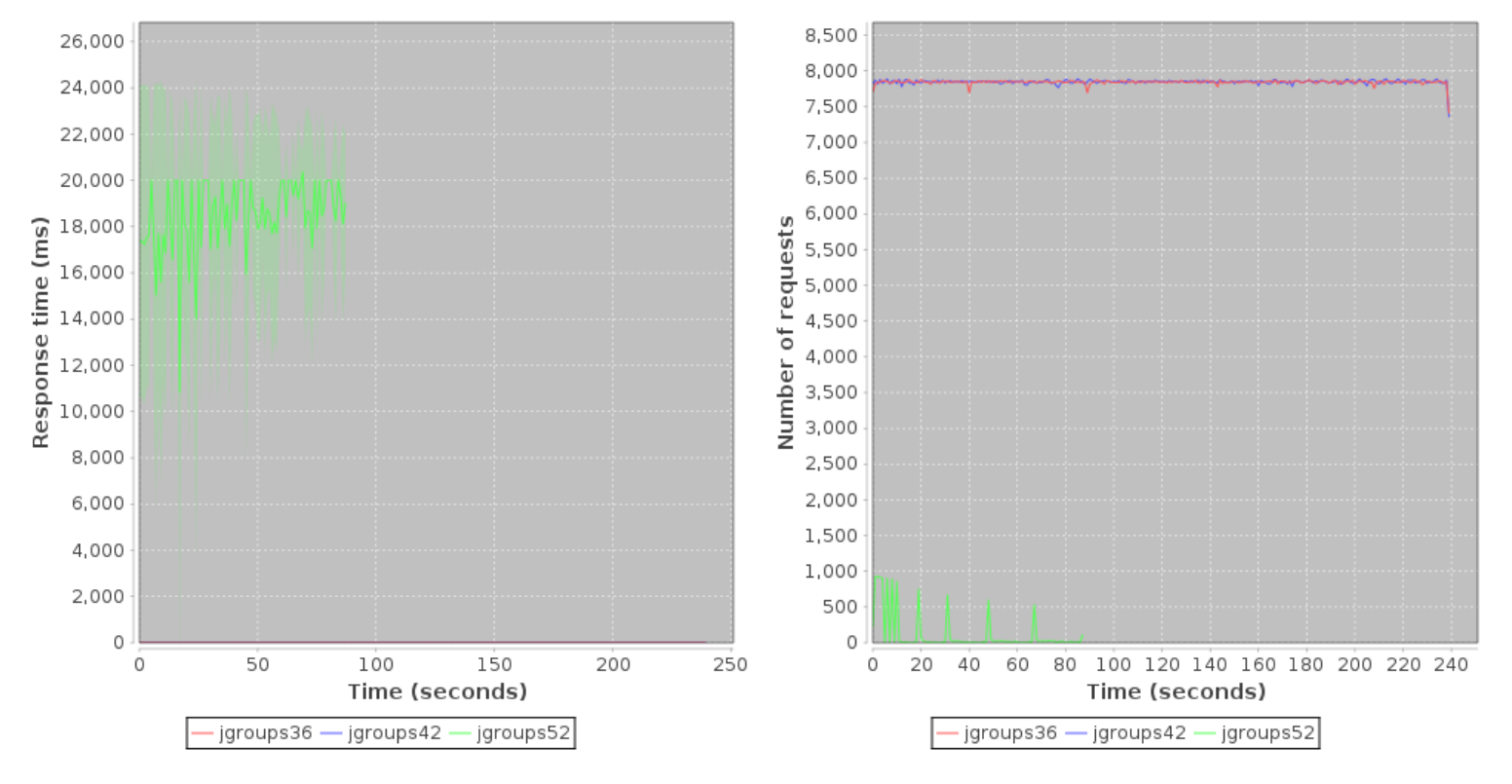

**Operation throughput over time**

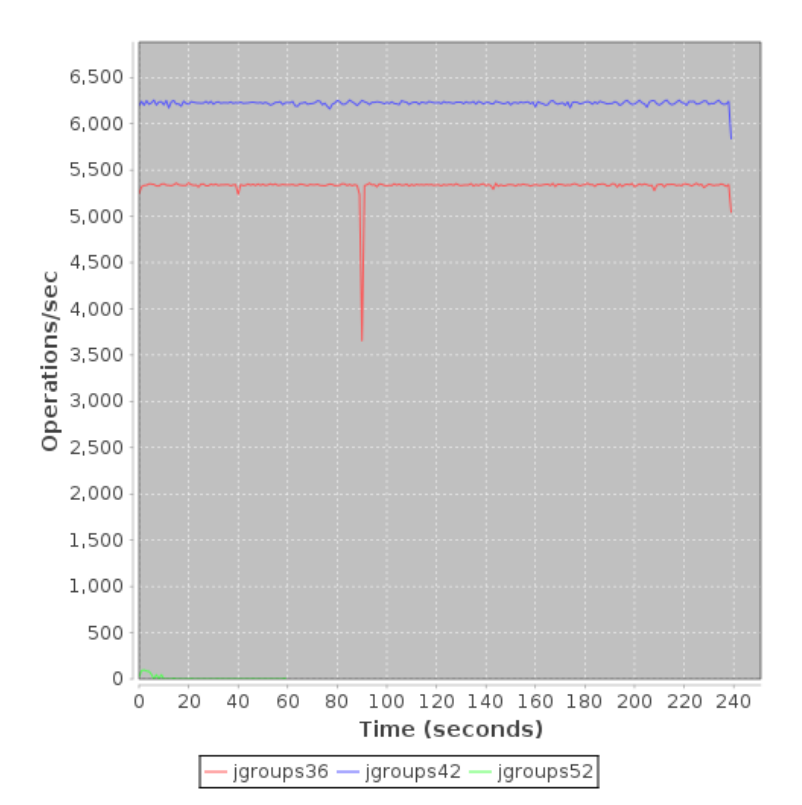

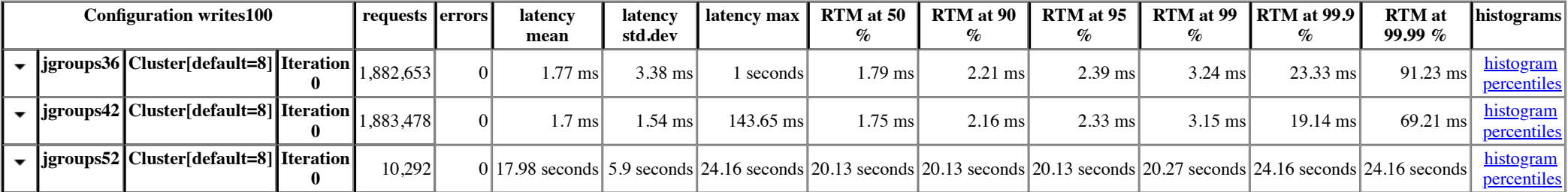